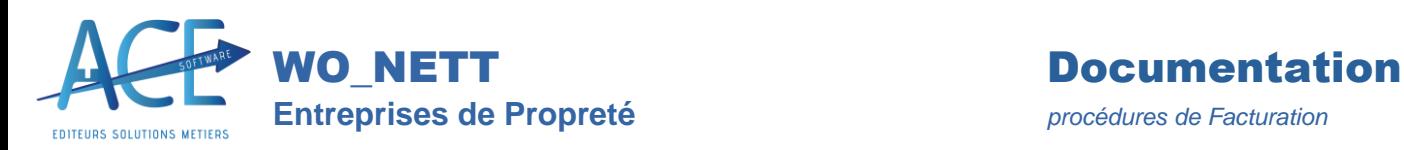

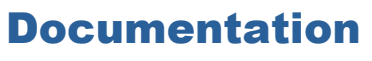

# **Validation des Factures**

### Facturation provisoire :

La facturation provisoire permet la création de factures avec une numérotation provisoire, (commençant par un « \$ »).

Une facture Provisoire peut être imprimée, modifiée ou supprimée sans risque.

Elle ne pourra ni être imprimée sans la mention « Provisoire », ni archivée en PDF, (portail), ni transférée en comptabilité, avant sa validation.

La validation d'une facture provisoire transforme son N° de facture en définitif.

Une facture Définitive, est une facture provisoire dé validée. Comme elle a déjà été validée, elle a déjà été envoyée au client et transférée en comptabilité. Elle ne peut donc pas être modifiée sans une autorisation spéciale.

#### Facturation normale :

Une facture Saisie est créée directement avec une numérotation définitive lorsqu'on n'utilise pas la facturation provisoire.

Dés qu'une facture saisie a été *imprimée*, il faut s'assurer qu'elle n'a pas été expédiée au client pour pouvoir la modifier.

L'Archivage en PDF d'une facture se transfert directement sur le portail du client avec l'envoi d'une notification, « Vous avez une nouvelle facture ». Pour les mêmes raisons, elle n'est plus modifiable, sans autorisation spéciale.

Depuis la loi anti-fraude, une facture numérotée définitivement ne peut plus être supprimée, au risque de créer un trou dans la numérotation, ce qui est interdit.

#### Modification d'une facture :

Lorsqu'elle est autorisée, la modification d'une facture annule son état d'impression, d'archivage en PDF ou de transfert en comptabilité.

# Validation des Factures :

La validation d'une facture provisoire, commence par transformer sa numérotation en définitif. Une facture validée est ensuite transférée en comptabilité. Celles qui ne l'étaient pas déjà, sont archivées en PDF et transférées sur le portail Client.

Une facture Validée, n'est plus modifiable. Seule sa dé validation permettra à certains de la modifier. Seuls ceux qui ont l'autorisation de validation, peuvent dé valider une facture.

## Clôture des Factures :

La clôture valide définitivement les factures. Celles qui ne l'étaient pas déjà, sont archivées en PDF et transférées en comptabilité.

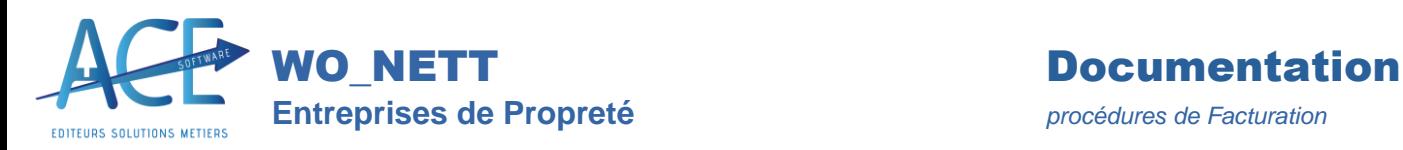

Une facture Clôturée, n'est plus modifiable. Elle n'est pas non plus dé validable. Seule sa dé clôture permettra à certains de la modifier. Seuls ceux qui ont l'autorisation de clôturer, peuvent dé clôturer une facture.

La clôture sauvegarde automatiquement les factures du mois.

# Factures réglées :

Une facture Réglée, même partiellement, n'est plus modifiable. Il faut dé lettrer la pièce en comptabilité pour pouvoir la modifier à nouveau.

### Journal des Ventes clôturé :

Dès que le journal des ventes du mois est Clôturé, plus aucune facture n'est modifiable, plus aucune autre facture ne pourra être saisie sur le mois, ni transférer du journal de facturation vers le journal de vente. Il faut dé clôturer le journal des ventes en comptabilité pour pouvoir à nouveau créer ou modifier une facture sur le mois correspondant.

# Contrôle de la facturation :

Un contrôle budgétaire permet de rapprocher le montant H.T. facturé du mois avec celui du budget de C.A. du chantier ou du montant facturé le mois précédent.

Tout écart sauf augmentation du contrat, devrait être justifié par un avenant, un TC ou un évènement signalé au cahier de liaison, (passage non effectué, fermeture chantier, …).

### Préconisations :

Seule la clôture est une opération obligatoire. Elle permet un traitement en masse de toutes les factures du mois. Les autres traitements intermédiaires permettent un traitement individuel par facture à la demande de l'utilisateur.

Un bon contrôle des factures avant clôture permet de gagner un temps précieux et évite les réclamations clients.

Séparez si possible la facture contractuelle de celles des travaux complémentaires et assurezvous que les travaux exceptionnels ont bien été effectués avant leur facturation afin qu'un litige sur une intervention ne bloque pas toute la facturation du mois.

Privilégiez la saisie d'un avoir plutôt que de tenter de modifier une facture qui pourrait être déjà transférée au client ou en comptabilité.